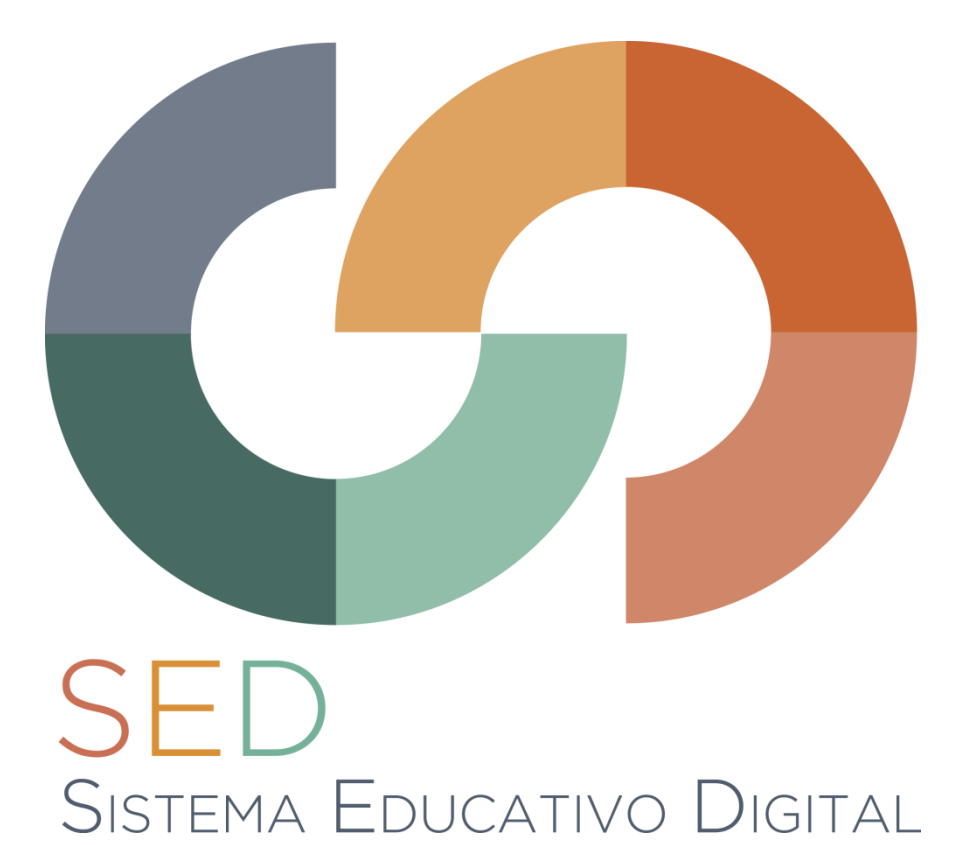

## **Taller presencial (12 h)**

# **Directores SED**

### **6 y 7 de noviembre de 2017**

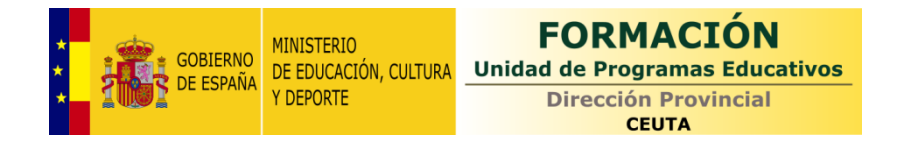

#### **JUSTIFICACIÓN**

Durante el curso 2013-14 se inició la implantación del Plan de Cultura Digital en Ceuta y Melilla, cuyo objetivo era la mejora de la calidad educativa a través de procesos de transformación de los centros docentes; esto suponía adecuar las actividades de enseñanza y aprendizaje soportadas en TIC a metodologías más innovadoras.

Dentro de las iniciativas planteadas, se contempló la creación de un sistema que permita homogeneizar las web de centros, denominado *Sistema Educativo Digital* (SED). Gracias a él, se establece una comunidad virtual segura y se conectan algunas de las aplicaciones utilizadas habitualmente en el quehacer diario.

Esta plataforma tiene diferentes perfiles con una serie de privilegios. Los que más permisos tienen son los administradores y directores. Los primeros ya tienen un curso específico para conocer estos detalles y se ha realizado en octubre. Los segundos también requieren una actividad concreta que les permita saber todo lo que les ofrece la plataforma, tanto de gestor como docente.

#### **PONENTE**

D. *Ricardo León Talavera Llames* es analista de aplicaciones informáticas y ha pertenecido al equipo desarrollador del SED en el INTEF.

#### **OBJETIVOS**

- Conocer la estructura organizativa del SED.
- Conocer las posibilidades que ofrece el SED para gestionar y publicar contenidos en línea.

#### **COMPETENCIA DIGITAL DOCENTE**

La realización de esta actividad contribuirá a mejorar la competencia digital docente, según el *Marco Común de Competencia Digital Docente 2017*. En concreto se incide en las siguientes áreas y competencias:

#### **Área 1: Información y alfabetización informacional**

*1.3. Almacenamiento y recuperación de información, datos y contenido digital*, contribuyendo a alcanzar el nivel A2 trabajando el descriptor *Almaceno y organizo mis recursos educativos para mi práctica docente*.

#### **Área 2: Comunicación y colaboración, contribuyendo a las siguientes competencias**

*2.2. Compartir información y contenidos digitales:* ayudará a que se pueda alcanzar el nivel C1 trabajando el descriptor: *Coopero y comparto con la comunidad educativa de forma habitual información y recursos a través de la red*.

*2.4. Colaboración mediante canales digitales:* ayudará a que se pueda alcanzar el nivel B2 trabajando el descriptor: *Uso espacios web compartidos tanto como creador y/o editor, para el trabajo con mi comunidad educativa*.

#### **Área 3: Creación de contenidos digitales**

*3.3. Derechos de autor y licencias*, contribuyendo a alcanzar el nivel B1 trabajando el descriptor *Busco imagen, sonido, video, texto o cualquier otro tipo de recurso educativo y me preocupo en comprobar qué tipo de licencia de utilización posee, porque distingo entre licencias abiertas y privativas*.

#### **CONTENIDOS**

#### **FASE 0**

- 1) Presentación de la actividad.
- 2) Instrucciones sobre la recogida y preparación de la información que deberán realizar los asistentes a las sesiones.

#### **FASE I**

- 1) Lunes, 6 de noviembre de 16:30 a 20:30
	- i) Presentación e introducción al SED.
	- ii) El portal de un centro y estructura del sitio público.
	- iii) Contenidos de la página principal: edición, características y configuración.
	- iv) Edición de un apartado de la web pública: contenidos estáticos.
	- v) Contenidos dinámicos.
- 2) Martes, 7 de noviembre de 9:30 a 13:30
	- i) Webs privadas y usuarios que lo componen.
	- ii) Usando las webs privadas. Publicando contenidos privados (noticias, eventos, blogs, documentos, galerías de imágenes).
	- iii) Participando en el portal del centro: dando de alta contenidos en el sitio público.
	- iv) Blogs.
	- v) Simulando un alumno. Cómo publican y cómo el profesor aprueba los contenidos.
	- vi) Ejercicios prácticos con diferentes roles de usuario y dando de alta diferentes contenidos.
	- vii) Edición de imágenes on-line: webs útiles.

#### **FASE II**

Publicación en Procomún de un artículo comentando la experiencia y los productos creados.

#### **METODOLOGÍA**

La fase 0 está destinada a la preparación del trabajo de manera que se pueda optimizar al máximo posible las sesiones de formación presencial y poder finalizar así el grueso del trabajo práctico.

El trabajo de la fase I (presencial) se centrará en actividades prácticas en las que mediante un proceso de demostración y acompañamiento los asistentes al curso puedan crear y editar los contenidos de la WEB de centro. Esta metodología requiere que los asistentes tengan previamente preparados los siguientes contenidos:

- Ficheros de texto con los contenidos estáticos de cada una de las secciones.
- Archivos de imagen para crear distintas galerías.
- Archivos y/o enlaces a vídeos que se deseen incluir en la galería de vídeos del centro.

La última fase servirá para compartir la experiencia y el trabajo realizado en la comunidad Formación UPE Ceuta de PROCOMÚN mediante un artículo.

#### **FICHA TÉCNICA**

**COORDINADOR:** Sergio González Moreau

**FASES:** 14 horas en modalidad presencial distribuidas en:

- Fase 0: Instrucciones de inicio del taller (2 horas)
- Fase I: gestión y publicación en el SED (8 horas)
- Fase II: publicación en PROCOMÚN de un artículo comentando la experiencia. Dos semanas a contar desde el día siguiente a la finalización de la fase anterior (2 horas)

**LUGAR:** Sala de formación en Rampa de Abastos (antigua Dirección Provincial).

#### **Nº DE HORAS:** 14

#### **PARTICIPANTES (Criterios de selección)**

Directores de los centros educativos que participan en el SED.

#### **MATERIALES NECESARIOS**

 Para las sesiones de formación, la organización dispone de *netbooks* del programa *Escuela 2.0*. Se aconseja que los participantes traigan su dispositivo y lo indiquen en el formulario de inscripción para facilitar las gestiones oportunas.

#### **CONDICIONES DE CERTIFICACIÓN**

- Asistencia al 100% del número de horas presenciales.
- Realización correcta de todas las actividades previstas.
- Publicación en Procomún de un artículo comentando la experiencia y los productos creados.

#### **INSCRIPCIONES**

- A través del formulario en línea accesible mediante el código QR de la derecha o la dirección web: <http://bit.ly/DSED1718>
- Hasta el 2 de noviembre (inclusive).
- El listado de admitidos se publicará el 3 de noviembre.

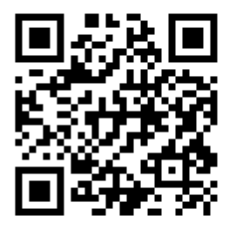

Este programa está disponible en la dirección:<http://bit.ly/PDSED1718>